# Make the assignee required

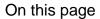

Configuration | Screenshots | Related use cases

#### Use case

In the following use case the transition can only be executed, if there is an assignee on that issue.

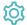

# Configuration

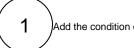

Add the condition or validator to the desired transition or create a new transition.

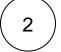

#### **Field**

Choose Assignee and select is required

The following parameters are  $only\ available$ , if you are configuring this use case as a validator.

### Validator only

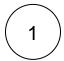

#### **Error message**

Please set an assignee to proceed.

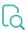

#### Screenshots

# Update parameters of the Fields required Condition for this transition. Update parameters of the Fields required Condition for this transition. Fields Define the fields to be checked. Field Condition Assignee is required ASSIGNEE Add field

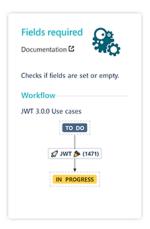

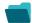

# Related use cases

| Make the assignee required  Fields required  Fields required or changed  Make the description required  Fields required  Fields required or changed  Resolution must be empty  Fields required  Fields required or changed | Use case                      | JWT feature | Workflow function | Parser functions | Label |
|----------------------------------------------------------------------------------------------------|-------------------------------|-------------|-------------------|------------------|-------|
| Fields required or changed  Resolution must be empty  Fields required                                                                                                    | Make the assignee required    |             | •                 |                  |       |
| Resolution must be empty Fields required                                                                                                    | Make the description required | 26          | •                 |                  |       |
|                                                                                                    | Resolution must be empty      | <u>a</u>    |                   |                  |       |

If you still have questions, feel free to refer to our support team.